## **〈 PROFINIT 〉**

## **BE0M3BDT Advanced Spark**

Tomáš Duda 15th November 2023

#### **Outline**

- Revision
- Catalyst
- Monitoring and Debugging Spark
- Spark Optimization
- Joins
- Adaptive Query Execution
- Common Issues
	- Reading and writing data
	- Common errors
- Conclusion and Trends

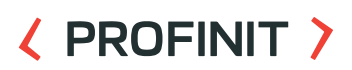

 $\langle \rangle$ 

# **Revision**

#### **Revision: What is Spark?**

- BigData compute engine
- In-memory processing, lazy evaluation
- Supports multiple languages: Scala, Java, Python, R
- Batch and stream processing, machine learning, graph analysis
- Spark program = Transformations + Actions
- Core APIs: RDD and DataFrame

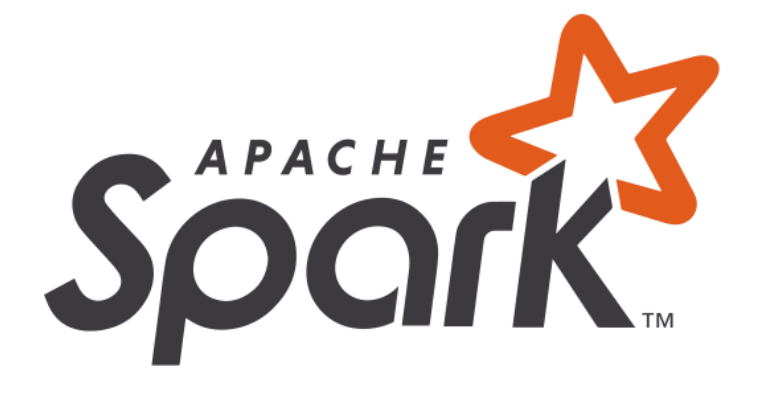

## **Revision: Spark - RDD**

- RDD: Resilient Distributed Dataset
	- Collection of data
	- Immutable
- Transformations map, flatMap, filter, ...
- Actions take, count, collect, …
- Computation = DAG

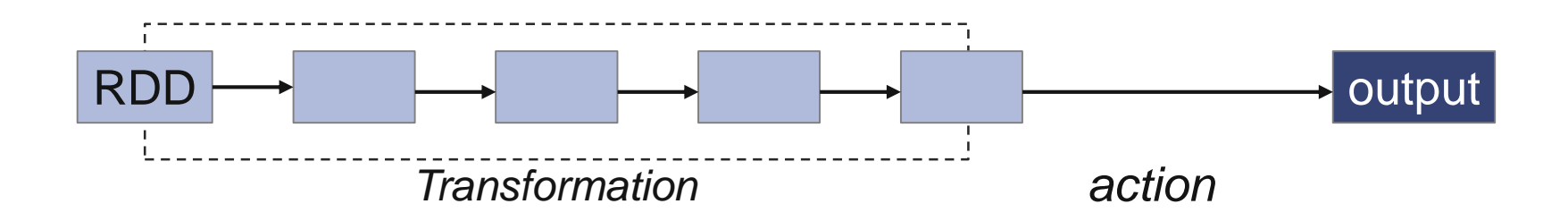

#### **Revision: Spark - Demo**

#### ( PROFINIT )

• Example: Country with the highest avg temperature in summer months

```
sc = SparkContext()
lines = sc.textFile('input.csv')
lines = lines.map(lambda r: r.split(',')).map(lambda r: (r[8], r[1], r[4]))lines = lines.filter(lambda r: is float(r[2]))
lines = lines.filter(lambda r: r[1] in [107', 108', 109''])
lines = lines.map(lambda r: (r[0], (float(r[2]), 1))).reduceByKey(lambda a, b: (a[0] + b[0], a[1] + b[1])).map(lambda r: (r[0], r[1][0] / r[1][1])))
lines = lines.sortBy(lambda r: r[1], ascending=False)
lines = lines{.}take(1)
```
#### • **Can it be simplified?**

#### **Revision: Step aside – Demo setup**

- Local testing Docker image
- Distributed environment I will be using GCP DataProc
	- Alternatives DataBricks, AWS EMR, on-premise Hadoop, …

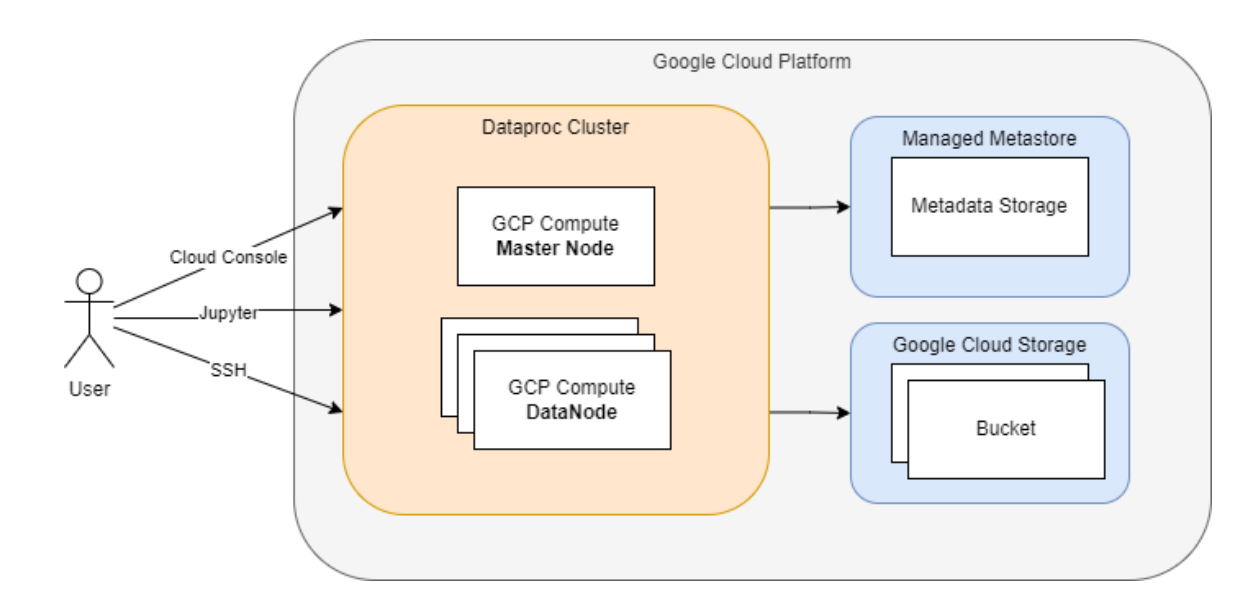

#### **Revision: Spark SQL - DataFrame**

- DataFrame: "RDD with columns"
	- Table-like
	- Immutable
	- With metadata
	- Works with SQL
	- Strong typing (Scala, Java)
- Catalyst optimizer (more on that later)

#### **Revision: Spark SQL - Demo**

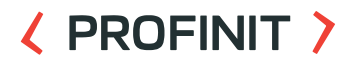

• Example: Country with the highest avg temperature in summer months

```
df.createOrReplaceTempView('temps')
df = spark.sql('SELECT `Country`, AVG(`Temperature`) AS avg_temp
                FROM `temps` 
                WHERE `month` IN (7, 8, 9)
                GROUP BY `Country` 
                ORDER BY `avg_temp` DESC')
```
## **Revision: Spark – Concepts**

- Computational model
	- Application manager
	- Driver
	- Executors
- Spark program
	- Jobs, stages, tasks
- Deploy mode local, client, cluster
- Spark partitions (too few x too many)
	- Repartition, coalesce, partitionBy
- Interactive x Batch mode (spark-shell and spark-submit)
- Spark configuration
	- Memory model
	- Cores allocation

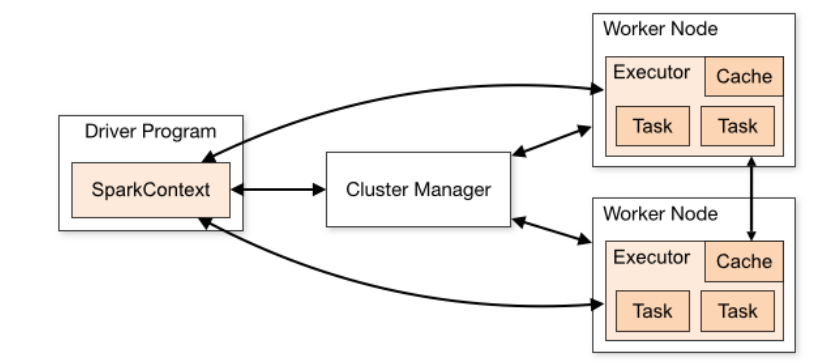

#### **Narrow and Wide Transformations**

- Narrow
	- Does not incur shuffle
	- E.g. map, filter, flatMap, …
- Wide
	- Incurs shuffle and changes the number of partitions
	- E.g. reduceByKey, groupByKey, join, sortBy, …

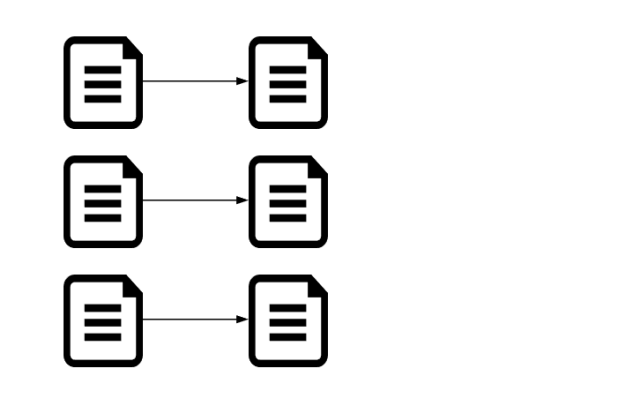

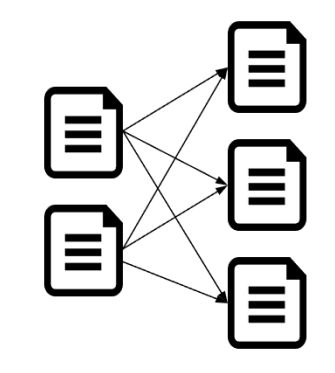

 $\langle \rangle$ 

# **Spark Catalyst**

#### **Spark Catalyst – motivation**

- **Spark SQL** unifies the access to data stored on various systems and in various formats
- Higher-level API enables further optimizations

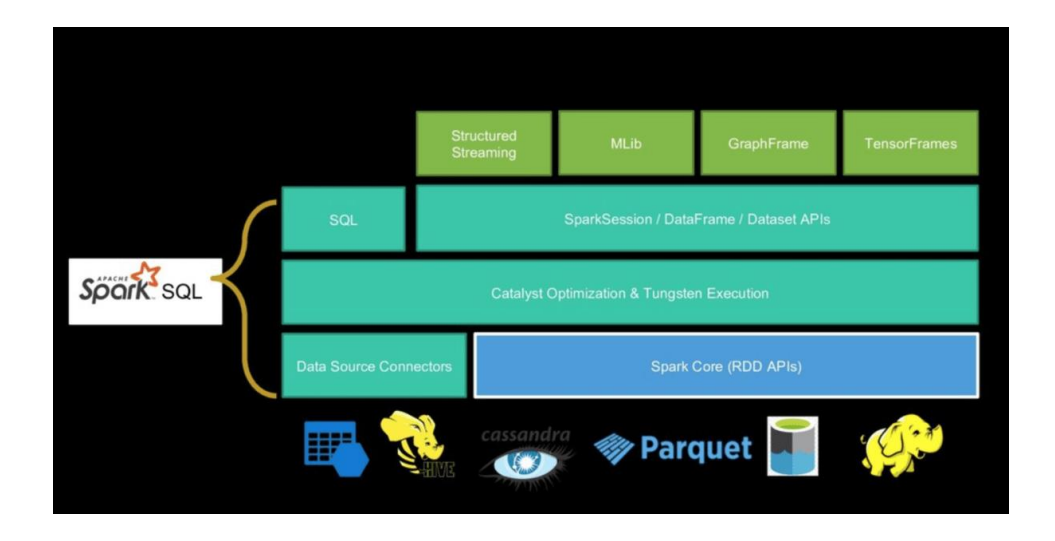

#### **Spark Catalyst – query planning**

#### **EXPROFINIT >**

- Catalyst is the Spark SQL optimizer
- Execution plan is a translation of Spark statements (queries, transformations, actions, …) to a sequence of logical and physical operations (DAG)
- Function **explain()** shows the plan(s)

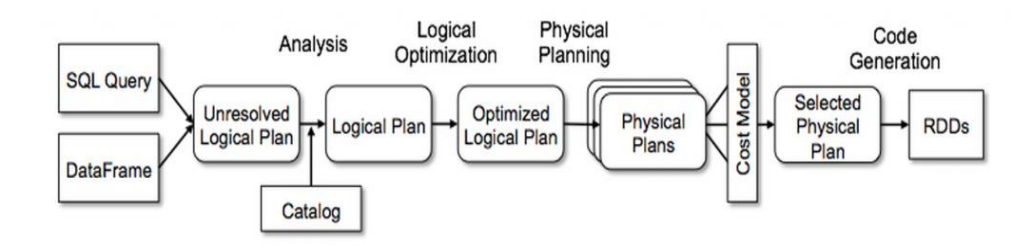

#### **Spark Catalyst – step by step**

- Unresolved logical plan = Spark's interpretation of what we want to do
- Logical plan = metadata check, typing (resolution of tables, AnalysisException)
- Optimized logical plan = reordering of operations, simplification (rules executor)

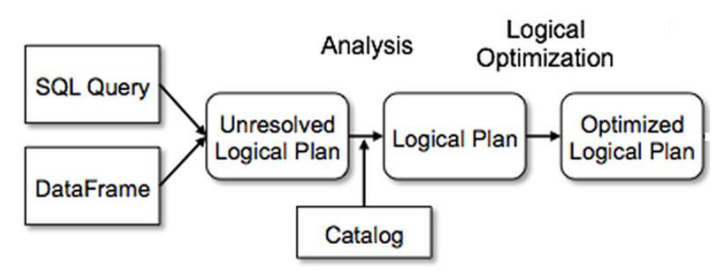

#### **Spark Catalyst – step by step**

- Physical plan = different ways how to compute the result
- Cost-based optimization (CBO)
- Promoted physical plan = the plan selected for execution
- Since Spark 3 Adaptive Query Execution

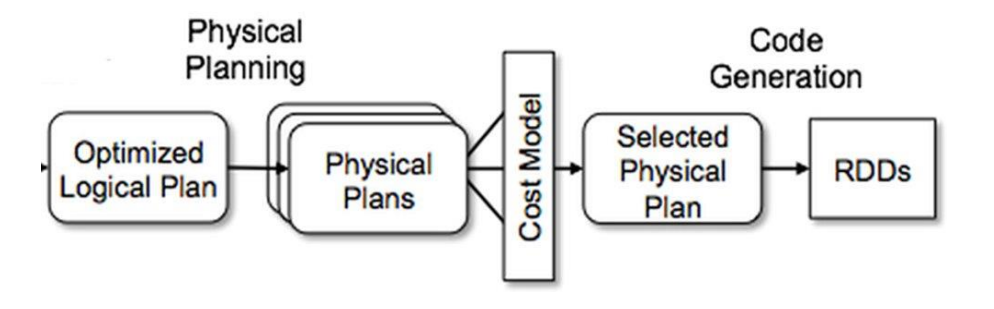

#### **Spark Catalyst – execution plans in Spark HS**

#### ( PROFINIT )

• SELECT country, avg(temp) from temps group by country LIMIT 20

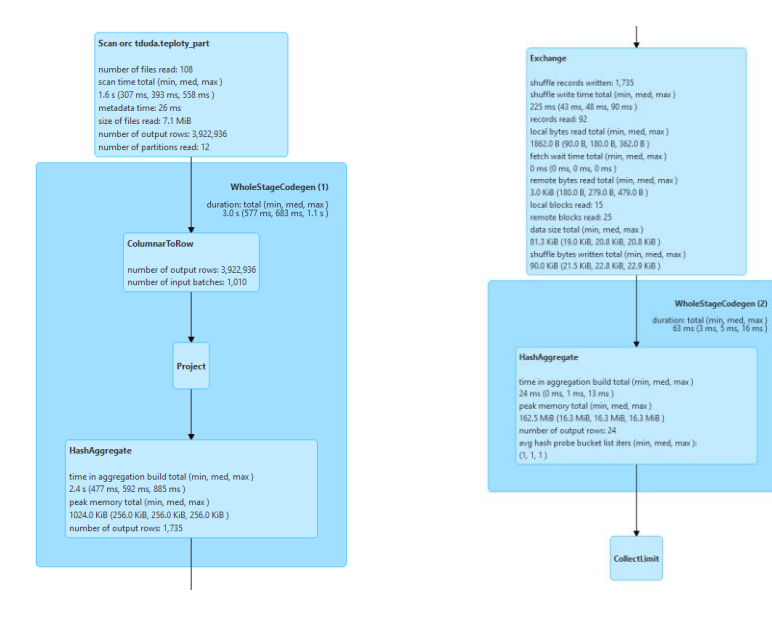

WholeStageCodegen (2)

## **Monitoring and Debugging Spark**

 $\langle \rangle$ 

### **Debugging Spark applications - SparkUI**

- SparkUI vs Spark History Server
- Interactive vs Batch jobs
- Common ports HistoryServer 18080, SparkUI 4040+
	- Beware: Using one node for too many drivers
	- Beware: Hanging interactive sessions
- Available information
	- **Current state**
	- **Statistics**
	- **Effective** configuration
	- Logical and physical **plans**

#### **SparkUI – Applications**

#### **EXPROFINIT >**

• List of completed and Incomplete applications • **Name your applications**

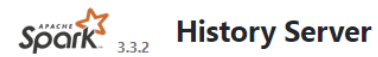

Event log directory: qs://dataproc-temp-europe-west3-650195870162-nldrkjas/ad6c3ec2-0bf0-47aa-afa7-78467fe227d9/spark-job-history

Last updated: 2023-11-11 18:06:40

Client local time zone: Europe/Prague

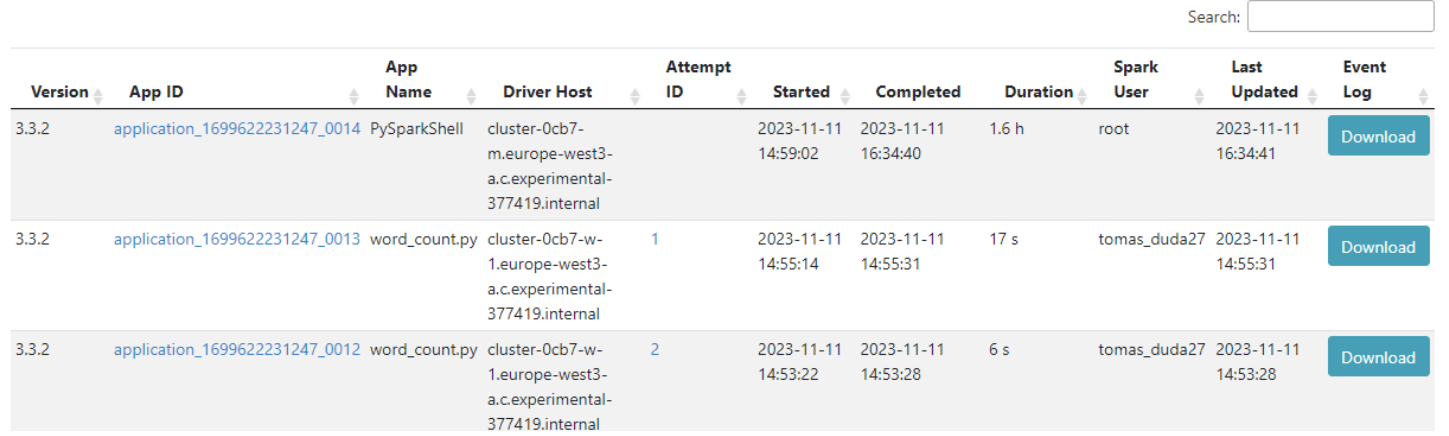

#### **SparkUI – Application and Job details**

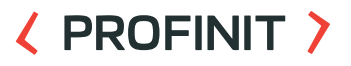

- Application timeline Jobs: ID, duration, stages, tasks
- **Drill down – Job – DAG – Stages – Tasks**
- Input and output size, amount of shuffled data

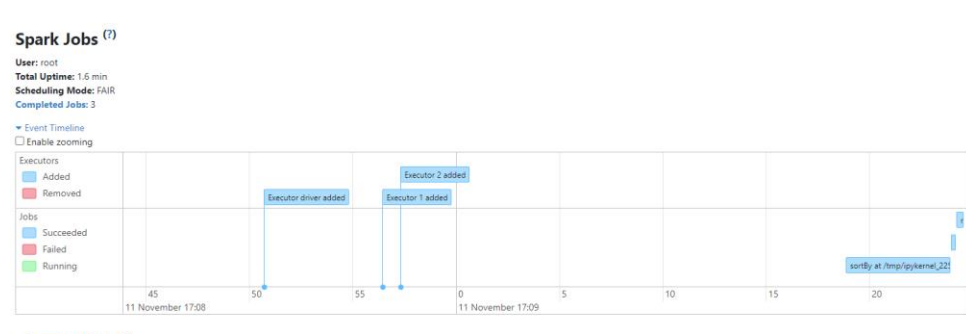

#### $\div$  Completed Jobs (3)

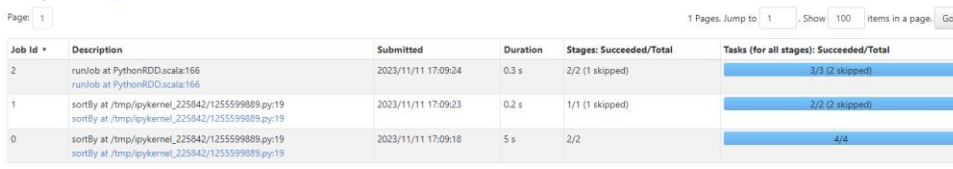

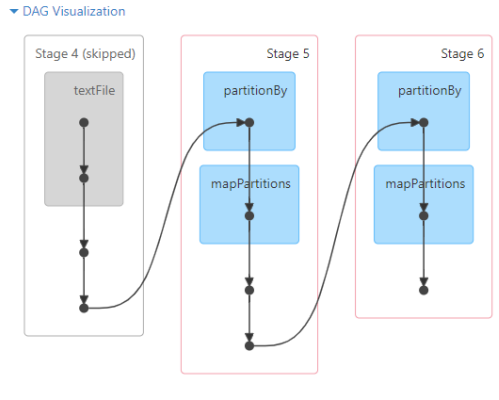

#### Completed Stages (2)

Page: 1

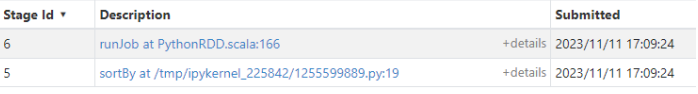

#### **SparkUI – Storage, Environment, Executors**

#### ( PROFINIT )

- Amount of cached or persisted data
- Spilled data on disk
- Visible only for running jobs (SparkUI)

#### Storage

#### $-RDDs$

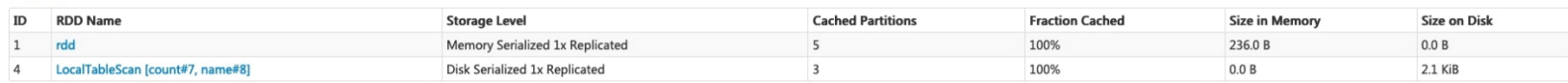

#### • Effective configuration

#### **Environment**

#### $\overline{\phantom{a}}$  Runtime Information

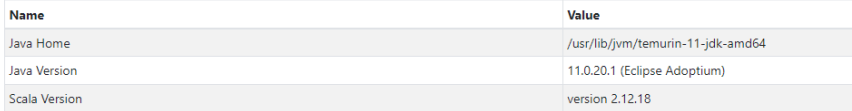

#### **- Spark Properties**

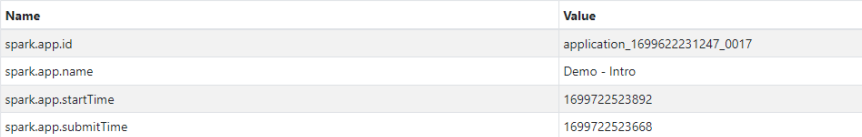

#### **SparkUI – SQL / DataFrame**

#### ( PROFINIT )

• Execution plans and metrics

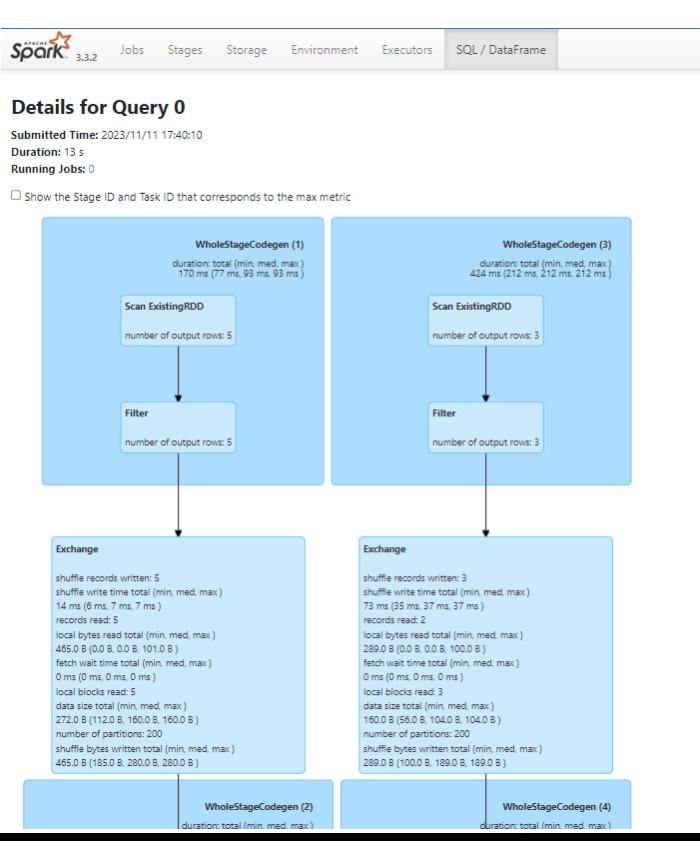

### **Debugging Spark applications**

- What to look for in Spark UI?
	- Failing tasks
	- Data spill
	- Pending tasks possible skew
- Where are the logs?
	- Depends on Spark deploy mode
	- Interactive sessions
	- Batch jobs with local or client mode standard output
	- Batch jobs with cluster mode must be retrieved from executor

#### $\langle \rangle$

## **Spark Optimization**

#### **What to optimize?**

- CPU, memory, storage, network
- What are the most expensive operations?
	- Data serialization and deserialization
	- Shuffles wide vs narrow transformations
	- CPU is rarely the bottleneck
- How can we optimize?
	- Adjust configuration
	- Write more effective code
	- Optimize storage inputs
- Be always aware how much we can benefit from optimization

#### **General recommendations**

- Know your data
- Check for data quality
- Check for data stability
	- Version your interfaces
- Collect all useful information (monitoring, logging)

## **Critical Spark configuration**

- Many problems can be solved by adjusting the configuration
- Deploy mode of batch jobs
	- Avoid running too many drivers on a single node
- Parallelism
	- spark.default.parallelism, spark.sql.shuffle.partitions
	- spark.executor.instances
	- spark.executor.cores
- Memory configuration
	- spark.driver.memory
	- spark.executor.memory
- Dynamic allocation
	- spark.dynamicAllocation long running jobs, shared cluster
	- spark.dynamicAllocation.minExecutors
	- spark.dynamicAllocation.maxExecutors

 $\langle \rangle$ 

# **Spark Joins**

## **Spark joins**

- What scenarios can occur?
	- Small + Small
	- Small + Large
	- Large + Large
- Does the input table grow over time?
- Do we really need to send all data into join?
- Join types
	- INNER, OUTER, SEMI, ANTI, CROSS
- Join strategies
	- Sort-Merge Join
	- Broadcast Join

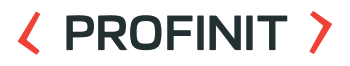

#### **Spark joins – Types**

#### • INNER

- LEFT | RIGHT | FULL OUTER
- LEFT | RIGHT SEMI
- LEFT | RIGHT ANTI
- CROSS

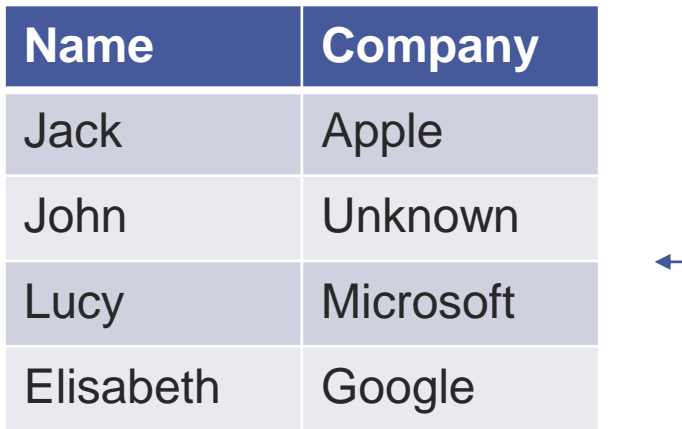

?

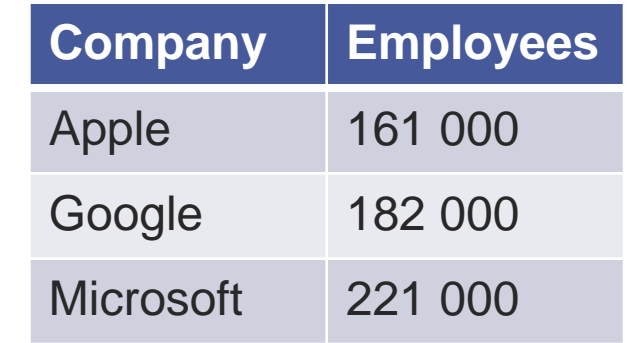

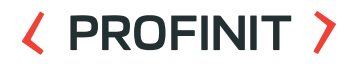

#### **Spark joins – Strategies**

- SortMerge Join
- Broadcast Join (Hash/Nested Loop)
- How to find out which algorithm Spark chose?
	- History server
- How to force Spark to use a different join strategy?
	- Join hints

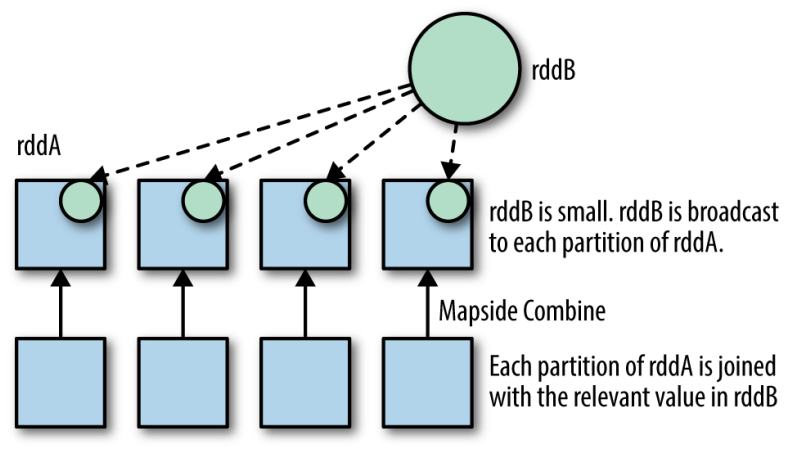

### ( PROFINIT )

#### **Details for Query 2**

Submitted Time: 2018/09/14 23:40:37 Duration: 33 s Succeeded John

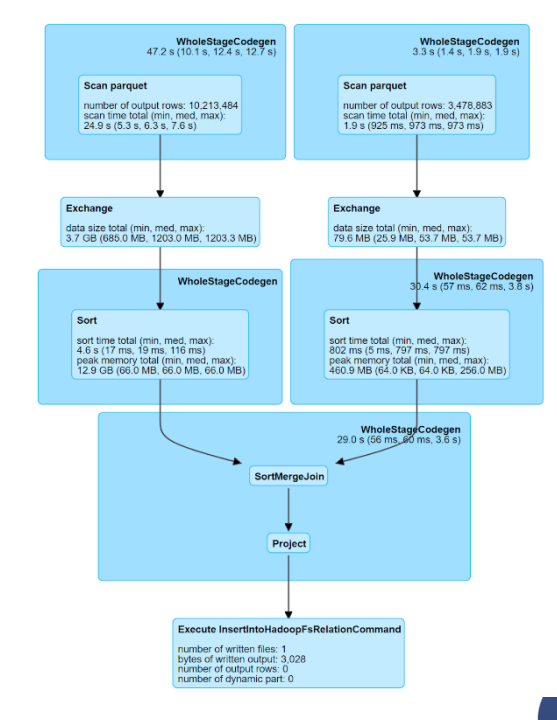

## **Adaptive Query Execution (AQE)**

 $\langle \rangle$ 

#### **Adaptive Query Execution**

- New feature in Spark 3
	- spark.sql.adaptive.enabled
	- Enabled by default since Spark 3.2
- Execute on a part of data and recompute plan

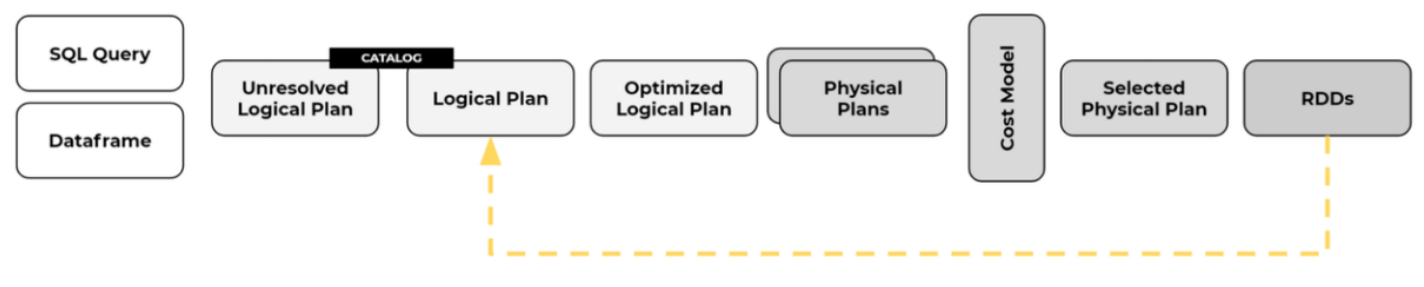

**ADAPTIVE PLANNING** 

### **Adaptive Query Execution – Optimizations**

- Shuffle optimization
	- Coalesce post shuffle partitions avoid too small partitions
- Join strategy optimization
	- Use faster strategy on small data
	- Sort-merge join to broadcast join conversion
	- Sort-merge join to shuffled hash join conversion
- Optimizing Skew Join
	- Split tasks in skewed merge-joins
	- Avoid pending tasks

#### **Adaptive Query Execution – Demo**

#### **EXPROFINIT >**

#### $\blacktriangleright$  Details

```
== Physical Plan ==
AdaptiveSparkPlan (24)
+- == Find 1 Plan =TakeOrderedAndProject (14)
  +- * HashAggregate (13)
     +- AQEShuffleRead (12)
        +- ShuffleQueryStage (11), Statistics(sizeInBytes=221.7 KiB, rowCount=7.10E+3)
            +- Exchange (10)
               +- * HashAggregate (9)
                  +- * Project (8)
                     +- * BroadcastHashJoin Inner BuildRight (7)
                        : - * Filter (2)
                        : +- Scan hive default.customers (1)
                        +- BroadcastQueryStage (6), Statistics(sizeInBytes=32.0 MiB, rowCount=245)
                           +- BroadcastExchange (5)
                              \leftarrow * Filter (4)
                                 +- Scan hive default.countries (3)
\div == Initial Plan ==
  TakeOrderedAndProject (23)
  +- HashAggregate (22)
     +- Exchange (21)
        +- HashAggregate (20)
            +- Project (19)
               +- BroadcastHashJoin Inner BuildRight (18)
                  : Filter (15): +- Scan hive default.customers (1)
                 +- BroadcastExchange (17)
                     +- Filter (16)
                        +- Scan hive default.countries (3)
```
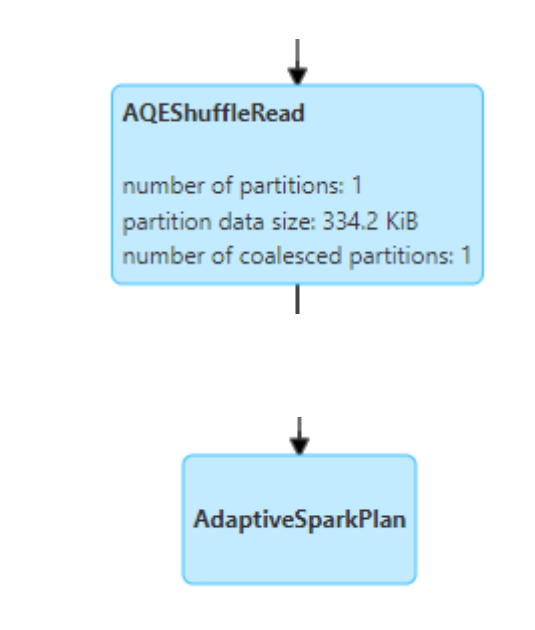

**Common Issues: Reading and Writing Data**  $\langle \rangle$ 

#### **Small files**

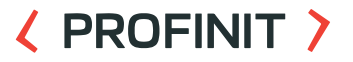

• Beware of small input files

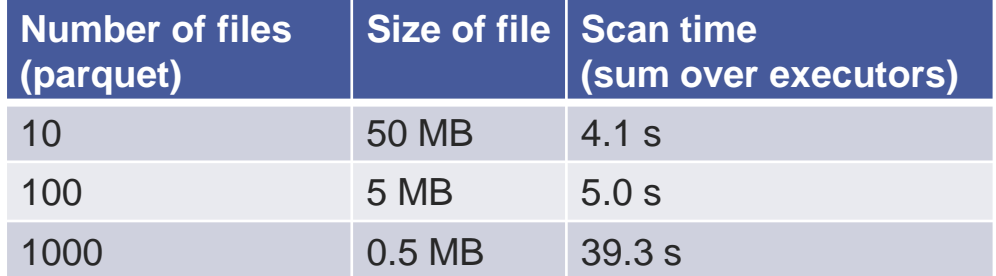

#### **Small files – mitigation**

- Remember when writing data from Spark job (default shuffle!)
- One Spark partition = 1 part-file written
- Repartition, coalesce
- Ideal part-file is between 128MB and 1GB
- **Avoid small files in Hadoop in general**

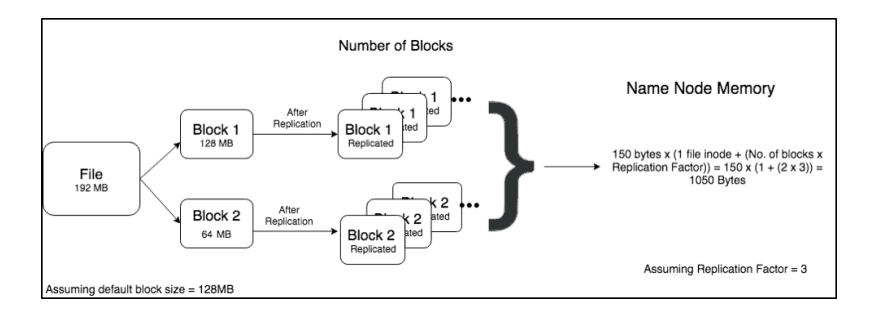

#### **Small files – writing data**

- Especially when the job significantly reduces the amount of data
- Adaptive Query Execution: spark.sql.adaptive.coalescePartitions.enabled
- Use coalesce: df.coalesce(n).write.mode(...).format(...)

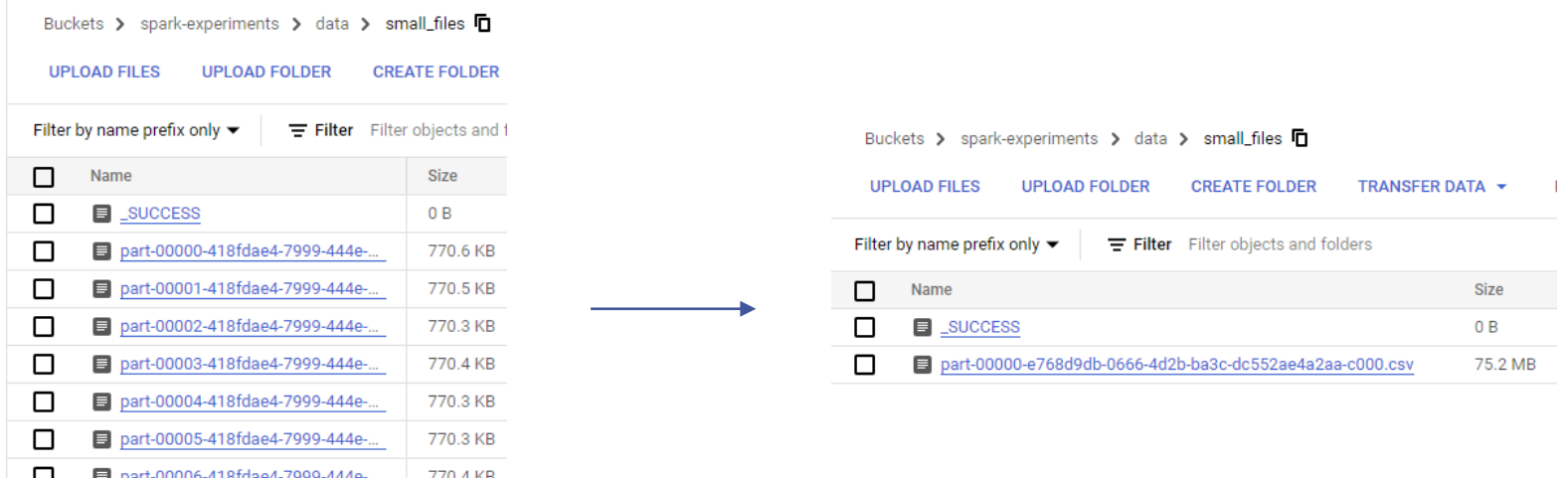

#### **Small files – compaction**

- Algorithm
- Determine the size of your dataset on disk
- Decide what your ideal part-file size is
- Compute the number of spark-partitions required (size-on-disk / ideal-size)
- Read data, repartition by N and write to disk

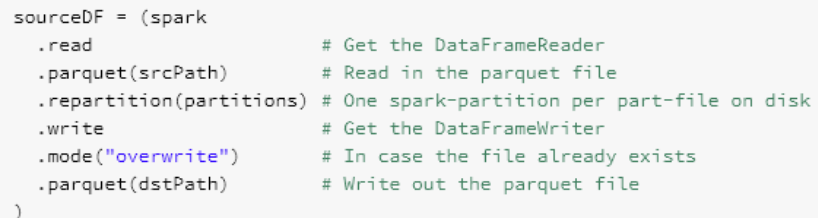

#### **Reading data, writing data**

- Data format and compression
	- Choosing the most effective format columnar, row-based
	- Compression snappy by default for AVRO and PARQUET
	- <https://spark.apache.org/docs/latest/sql-data-sources.html>

## **Common Issues: Frequent errors**

 $\langle \rangle$ 

#### **Broadcast join**

#### ( PROFINIT )

#### • Typical error

• Caused by: org.apache.spark.SparkException: Could not execute broadcast in 300 secs. You can increase the timeout for broadcasts via spark.sql.broadcastTimeout or disable broadcast join by setting spark.sql.autoBroadcastJoinThreshold to -1

#### • How to solve it

- Switch off broadcasting
	- spark.sql.autoBroadcastJoinThreshold=-1
- Increase timeout from 300
	- spark.sql.broadcastTimeout=1000
- Refresh table stats:
	- ANALYZE TABLE <tableName> COMPUTE STATISTICS

#### **Driver out of memory**

#### ( PROFINIT )

#### • Typical error

• org.apache.spark.SparkException: Job aborted due to stage failure: Total size of serialized results of 3800 tasks (1024.2 MB) is bigger than spark.driver.maxResultSize (1024.0 MB)

- How to solve it
	- Increase driver memory
		- spark.driver.memory=2G
	- Increase maxResultSize
		- spark.driver.maxResultSize=2G
	- Avoid .collect() on large results
		- Write data to file
		- Use .show() or .take(n) for data exploration

#### **Executor out of memory**

#### **EXPROFINIT >**

- Typical error
	- org.apache.spark.SparkException: Job aborted due to stage failure: Task 251 in stage 10.0 failed 4 times, most recent failure: Lost task 251.3 in stage 10.0: org.apache.spark.memory.SparkOutOfMemoryError: Unable to acquire 16384 bytes of memory, got 0
- How to solve it
	- Check Spark UI
		- Increase executor memory size
			- spark.executor.memory
		- Increase number of executors
			- spark.dynamicAllocation.maxExecutors
		- Repartition data
			- repartition(numPartitions, \*cols)
	- Rewrite code

 $\langle \rangle$ 

# **Conclusion**

#### **When the problem is outside Spark**

- Take a step back
- Input validation
- Are the assumptions about our data coded into our programs?
- Did the input/output system change? Is it versioned?
- Is there reliable monitoring?
- Do we know how to reprocess the data on failure?

#### **Summary**

- Monitoring Spark applications
	- Spark UI
	- Logs
- Spark optimization focus on expensive operations
- Joins in Spark know types, execution strategies
- Adaptive Query Execution use Spark 3.2+ when possible
- Common issues
	- Small files
	- Memory errors
- Spark in Cloud still need to write effective jobs (~ cost optimization)
- Refer to documentation when in doubt

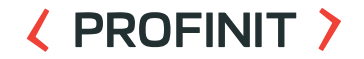

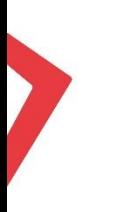

## **Any questions?**

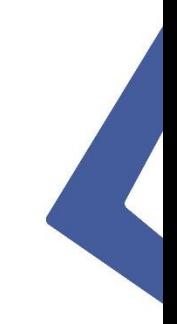

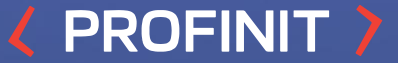

## **Thank you for your attention**

Profinit EU, s.r.o. Tychonova 2, 160 00 Praha 6

in LINKEDIN linkedin.com/company/profinit

**TWITTER**  $\mathbb{X}$ @profinit\_EU

**FACEBOOK** facebook.com/Profinit.EU

**YOUTUBE** Tel.: + 420 224 316 016, web: www.profinit.eu Profinit EU, s.r.o.